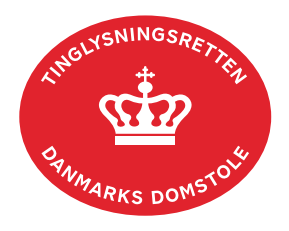

## **Administration af medarbejdercertifikater**

**Forudsætninger:** Virksomheden skal være oprettet som registreret bruger med en brugeradministrator (brugeradministrator kan ikke tinglyse).

Mindst 2 medarbejdercertifikater med cpr-nr. skal være til rådighed. Brugernes oplysninger skal være tilgængelige for administrator.

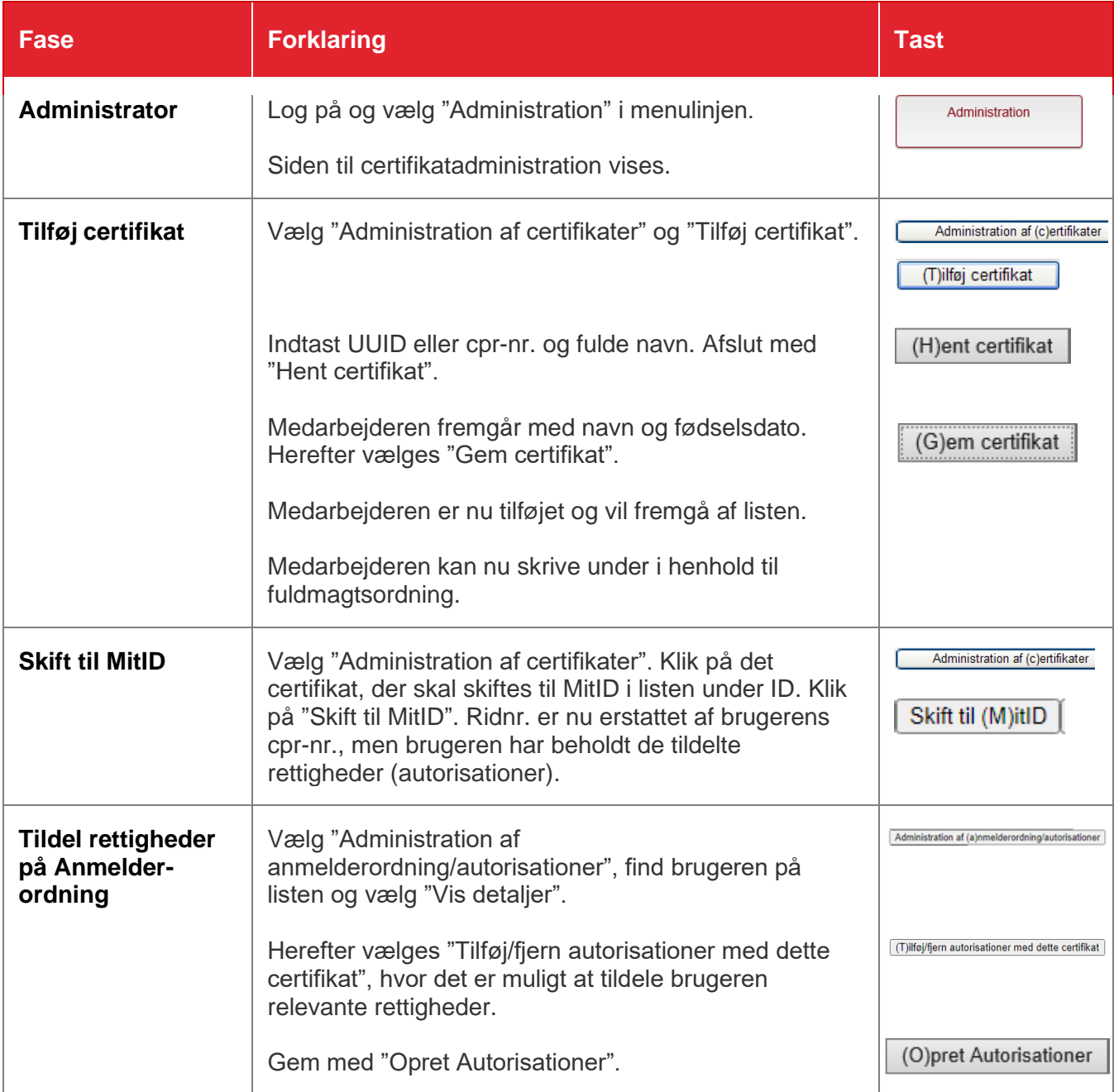

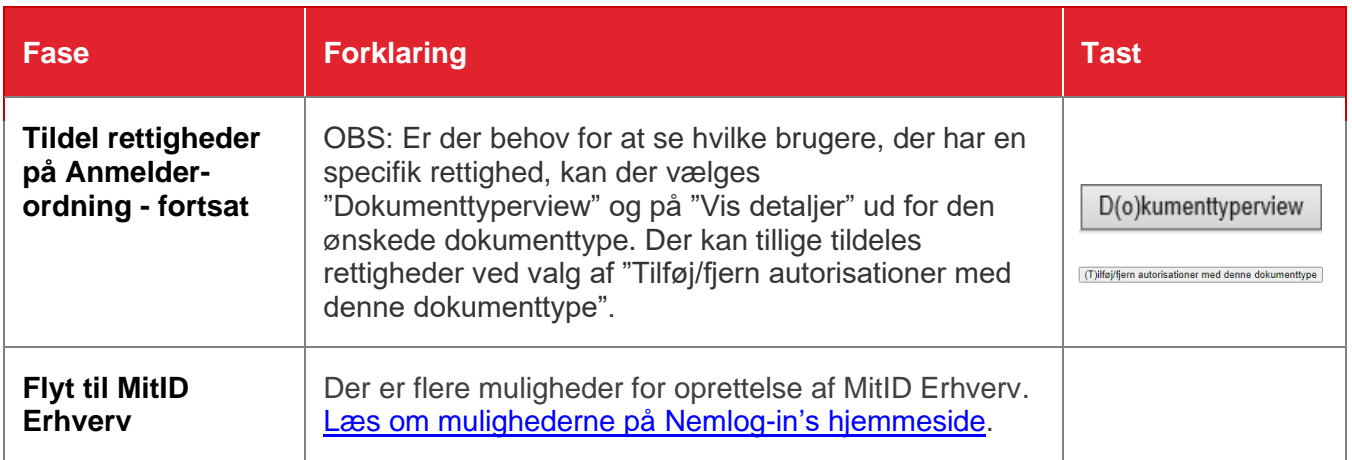